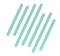

### **Visiopharm Academy**

# Deep Learning - Beginners (Author AI) (CET time zone)

Course attendees must have basic knowledge of Visiopharm Software and APP development, e.g. having attended our Academy Class: "Image Analysis for Beginners". If in doubt, please contact training@visiopharm.com for more information.

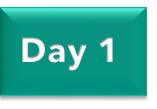

09:00 Introduction

Lecture & Exercise

- Introduction to the course format and Al
- Exercise in how to use the build-in AI APPs
- 10:30 How to setup and train an AI APP

Lecture & Exercise

- Detailed walk-through of the AI related settings in the Author view, including Deep Learning frameworks, loss function, probability slider
- Exercise: How to train an AI APP
- 12:00 Lunch
- 13:00 How to adjust Al Author Parameters

Lecture & Exercise

Advanced Deep Learning settings:
Inputs, Learning rate, Data Augmentation

#### 13:30 Best Labeling Strategy

Lecture & Exercise

- How to arrange your training data
- Manual annotations vs Machine learning
- Adding new training data
- 15:00 Evaluation APP performance

Lecture & Exercise

• Introduction to different relevant metrics

15:30 Best Practices working with AI

Lecture, Q&A

16:00 End of day 1

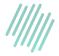

### Visiopharm Academy

## Deep Learning - Beginners (Author AI) (GMT time zone)

Course attendees must have basic knowledge of Visiopharm Software and APP development, e.g. having attended our Academy Class: "Image Analysis for Beginners". If in doubt, please contact training@visiopharm.com for more information.

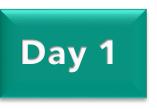

08:00 Introduction

Lecture & Exercise

- Introduction to the course format and AI
- Exercise in how to use the build-in AI APPs
- 09:30 How to setup and train an AI APP

Lecture & Exercise

- Detailed walk-through of the AI related settings in the Author view, including Deep Learning frameworks, loss function, probability slider
- Exercise: How to train an AI APP
- 11:00 Lunch
- 12:00 How to adjust Al Author Parameters

Lecture & Exercise

Advanced Deep Learning settings:
Inputs, Learning rate, Data Augmentation

#### 12:30 Best Labeling Strategy

Lecture & Exercise

- How to arrange your training data
- Manual annotations vs Machine learning
- Adding new training data
- 14:00 Evaluation APP performance

Lecture & Exercise

• Introduction to different relevant metrics

14:30 Best Practices working with AI

Lecture, Q&A

15:00 End of day 1